## SAP ABAP table IDCN TOTLINE {China Golden Audit Interface: Subtotal lines}

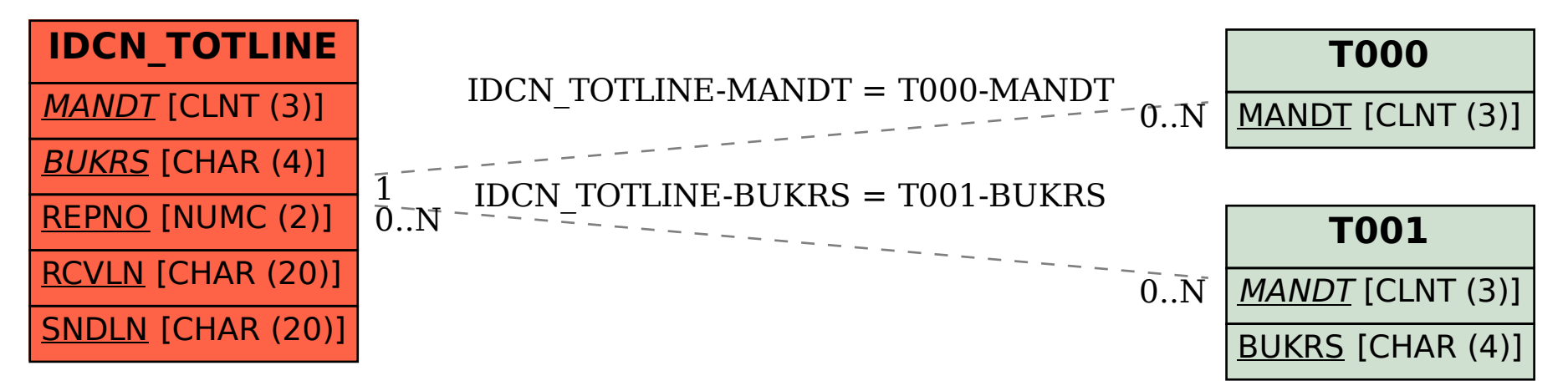